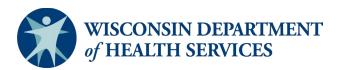

## Creating a Document of Age-Dependent ADL and IADL Questions (FSIA)

These instructions show how create a PDF document with age-dependent instrumental activities of daily living (IADL) and activities of daily living (ADL) questions.

1. Log into FSIA and click on the "Reports" tab.

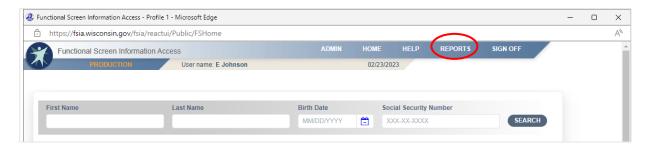

## 2. Click on "Forms."

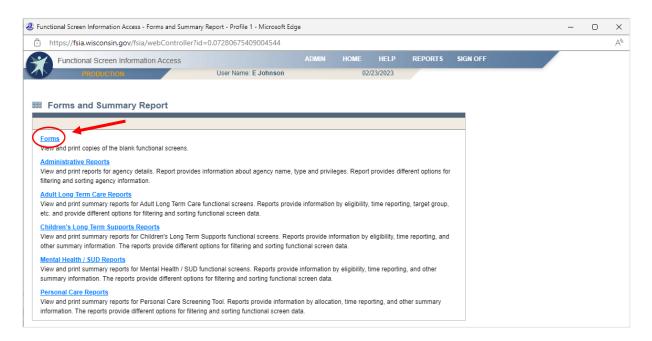

3. Click on "Children's Long Term Supports Age-Specific ADL and IADL Questions."

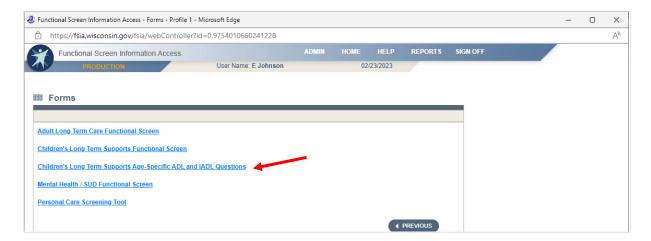

4. Enter the child's Birth Date.

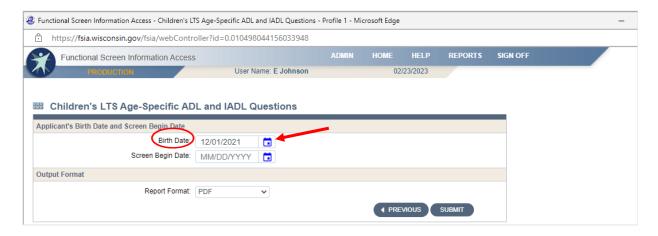

5. Enter the Screen Begin Date.

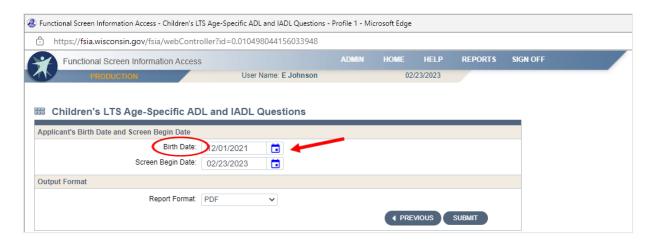

## 6. Choose "PDF" as the Report Format.

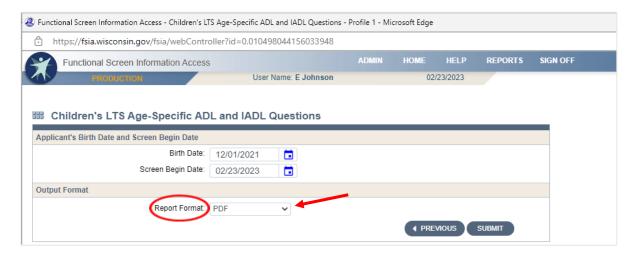

## 7. Click "Submit".

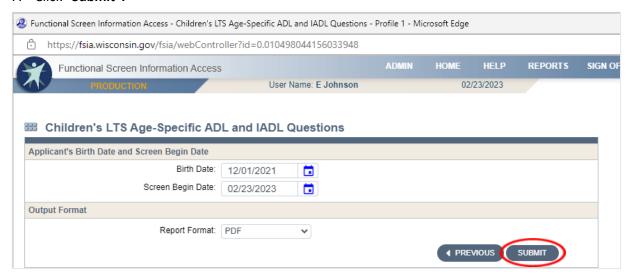

8. A PDF of Age-Specific ADL/IADL Answer Choices for Children's Long Term Supports Programs will be downloaded and can be printed.

| СН      | GE-SPECIFIC ADL/IADL ANSWER CHOICES FOR ILDREN'S LONG TERM SUPPORTS PROGRAMS Birth Date: 12/1/21 Screen Begin Date: 2/23/23 Age: 14 Months                       |
|---------|----------------------------------------------------------------------------------------------------|
| Bathi   | ng                                                                                                    |
|         | ths to 18 months                                                                                                    |
|         | Needs adaptive equipment.                                                                                                    |
| Ļ       | Becomes agitated requiring alternative bathing methods.                                                                                                    |
| L -4 I- | None of the above apply.                                                                                                    |
|         | ast one of the bathing functional impairments checked expected to last for at least one year from the date ening?                                                |
|         | Yes                                                                                                    |
|         | ] No                                                                                                    |
| Dres    | sing                                                                                                    |
|         | ths to 18 months                                                                                                    |
|         | Has physical characteristics or medical needs that make dressing very difficult, such as tubes, casting, contractures, extreme hypotonia, or extreme hypertonia. |
|         | None of the above apply.                                                                                                    |
|         | ast one of the dressing functional impairments checked expected to last for at least one year from the screening?                                                |
|         | ] Yes                                                                                                    |
| Г       | ] No                                                                                                    |
| Eatin   | g                                                                                                    |
| 12 mon  | ths to 18 months                                                                                                    |
|         | Requires more than one hour per feeding.                                                                                                    |
|         | Receives tube feedings or TPN.                                                                                                    |
| Ļ       | Child is at risk of not obtaining adequate nutrition without intervention.                                                                                       |
| . L     | None of the above apply.                                                                                                    |
|         | ast one of the eating functional impairments checked expected to last for at least one year from the date<br>ening?<br>] Yes                                     |